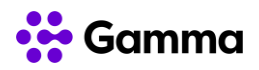

## **GUÍA RÁPIDA SERVICIOS**

## **CENTREX**

## **(Panasonic TPA-60)**

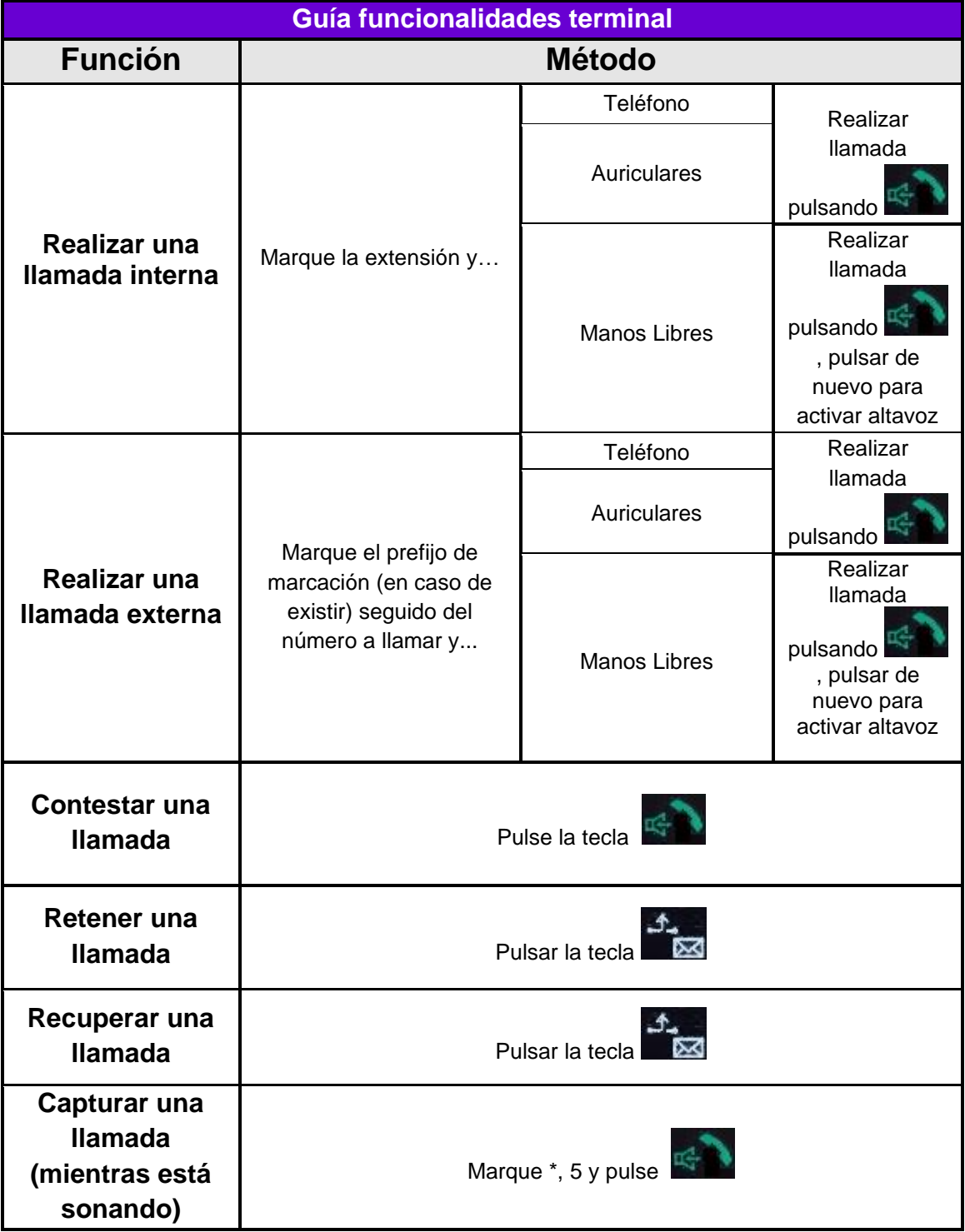

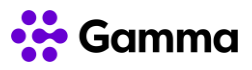

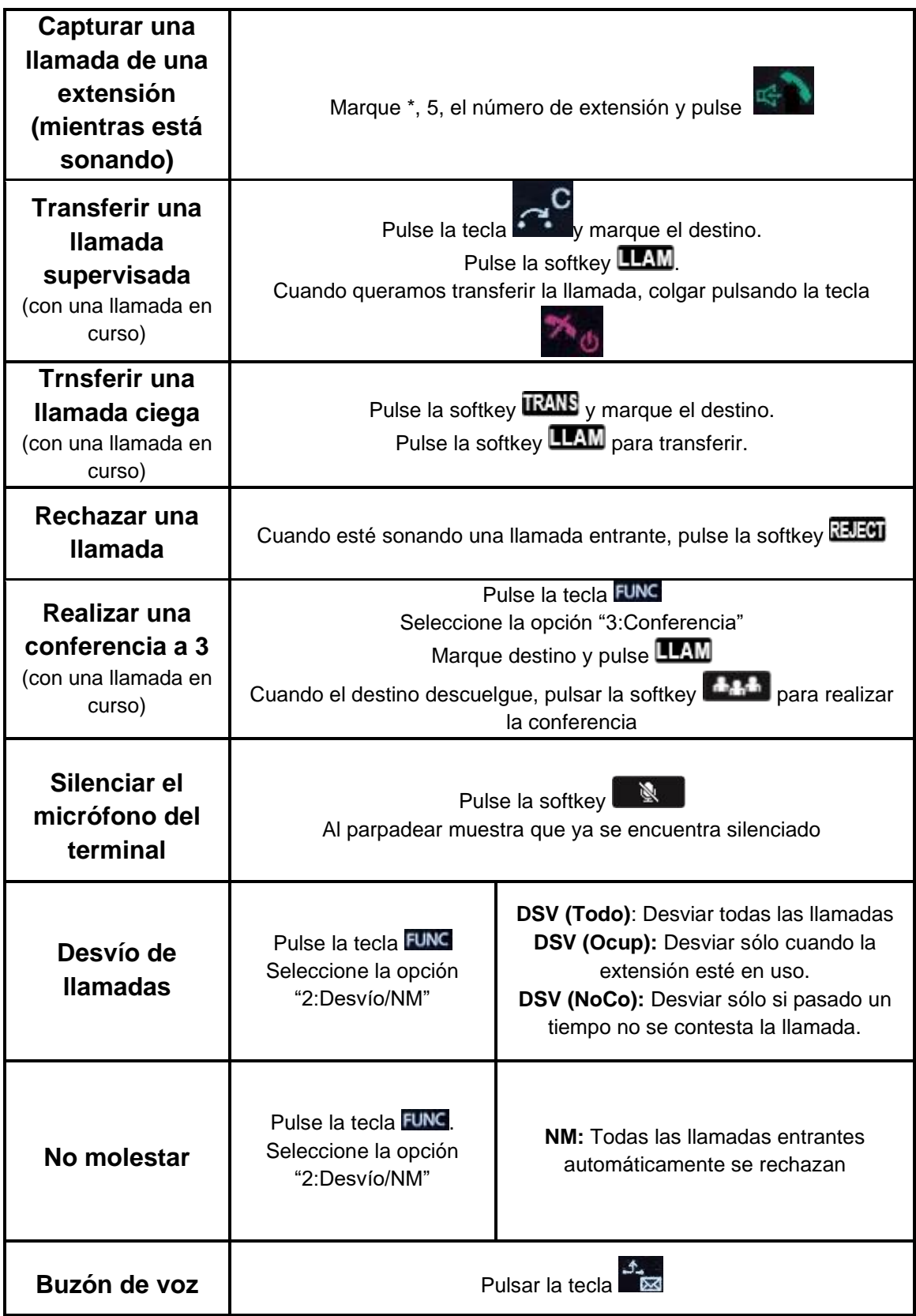

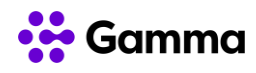

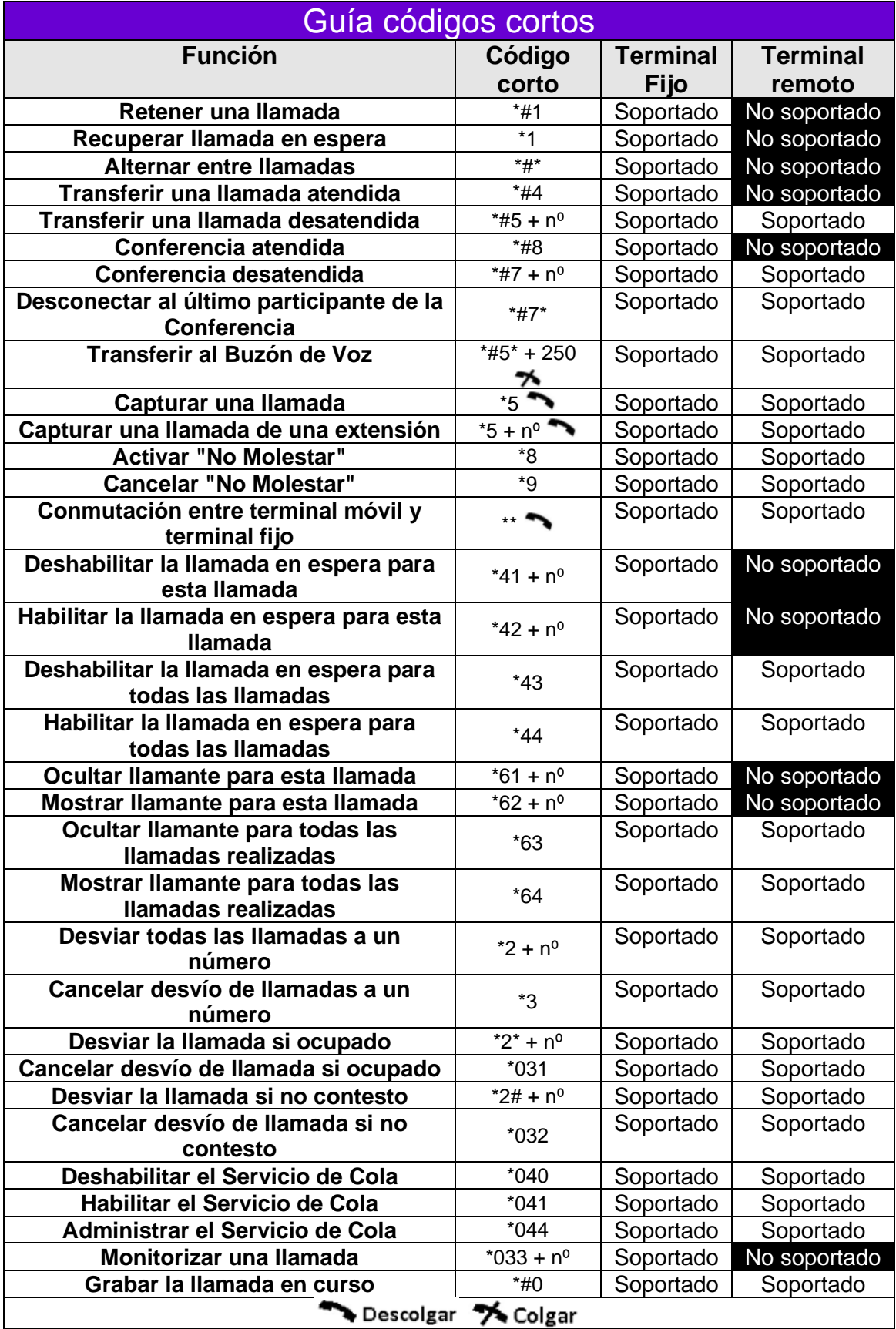